## More Practice with Linked Lists

```
1 public class SLList {
2 private class IntNode {
3 public int item;
4 public IntNode next;
5 public IntNode(int item, IntNode next) {
6 this.item = item;
7 this.next = next;
8 }
9 }
10
11 private IntNode first;
12
13 public void addFirst(int x) {
14 first = new IntNode(x, first);
15 }
16 }
```
 $\overline{11.1}$  Implement SLList.insert which takes in an integer x and an integer position. It inserts x at the given position. If position is after the end of the list, insert the new node at the end.

For example, if the SLList is  $5 \rightarrow 6 \rightarrow 2$ , insert(10, 1) results in  $5 \rightarrow 10 \rightarrow 6 \rightarrow 2$ and if the SLList is  $5 \rightarrow 6 \rightarrow 2$ , insert(10, 7) results in  $5 \rightarrow 6 \rightarrow 2 \rightarrow 10$ . Additionally, for this problem assume that position is a non-negative integer.

```
1 public void insert(int item, int position) {
```

```
1 if (first == null || position == 0) {
2 addFirst(item);
3 return;
4 }
5 IntNode currentNode = first;
6 while (position > 1 && currentNode.next != null) {
          position--;
8 currentNode = currentNode.next;
      \mathcal{F}10 IntNode newNode = new IntNode(item, currentNode.next);
11 currentNode.next = newNode;
12 }
```
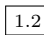

1.2 Add another method to the SLList class that reverses the elements. Do this using the existing IntNode objects (you should not use **new**).

```
1 public void reverse() {
```

```
1 if (first == null || first.next == null) {
2 return;
3 }
4
5 IntNode ptr = first.next;
6 first.next = null;
7
8 while (ptr != null) {
9 IntNode temp = ptr.next;
10 ptr.next = first;
11 first = ptr;
12 ptr = temp;
13 }
14 }
```
 $\boxed{1.3}$  *Extra*: If you wrote reverse iteratively, write a second version that uses recursion (you may need a helper method). If you wrote it recursively, write it iteratively.

```
1 public void reverseRecur() {
2 first = reverseHelper(first);
3 }
4
5 private IntNode reverseHelper(IntNode lst) {
6 if (lst == null || lst.next == null) {
7 return lst;
8 } else {
9 IntNode endOfReversed = lst.next;
10 IntNode reversed = reverseHelper(lst.next);
11 endOfReversed.next = lst;
12 lst.next = null;
13 return reversed;
14 }
15 }
```
## Arrays

2.1 Consider a method that inserts an **int** item into an **int**[] arr at the given position. The method should return the resulting array. For example, if  $x = [5, 9, 14, 15]$ , item =  $6$ , and position = 2, then the method should return  $[5, 9, 6, 14, 15]$ . If position is past the end of the array, insert item at the end of the array.

Is it possible to write a version of this method that returns void and changes arr in place (i.e., destructively)? Hint: These arrays are filled meaning an array containing n elements will have length n.

No, because arrays have a fixed size, so to add an element, you need to create a new array.

Extra: Fill in the below according to the method signature:

```
1 public static int[] insert(int[] arr, int item, int position) {
```

```
1 int[] result = new int[arr.length + 1];
2 position = Math.min(arr.length, position);
3 for (int i = 0; i < position; i++) {
4 result[i] = arr[i];5 }
6 result[position] = item;
7 for (int i = position; i < arr.length; i++) {
8 result[i + 1] = arr[i];
9 }
10 return result;
11 }
```
2.2 Consider a method that destructively reverses the items in arr. For example calling reverse on an array [1, 2, 3] should change the array to be [3, 2, 1]. Write the reverse method:

```
1 public static void reverse(int[] arr) {
```

```
1 for (int i = 0; i < arr.length / 2; i++) {
2 \quad \text{int } j = \text{arr.length} - i - 1;3 int temp = arr[i];
4 \quad \text{arr}[i] = \text{arr}[j];5 arr[j] = temp;
6 }
7 }
```
2.3 Extra: Write a non-destructive method replicate(**int**[] arr) that replaces the number at index i with  $arr[i]$  copies of itself. For example, replicate([3, 2, 1]) would return [3, 3, 3, 2, 2, 1]. For this question assume that all elements of the array are positive.

```
1 public static int[] replicate(int[] arr) {
```

```
1 int total = 0;
2 for (int item : arr) {
3 total += item;
4 }
5 int[] result = new int[total];
6 int i = 0;
7 for (int item : arr) {
8 for (int counter = 0; counter < item; counter++) {
9 result[i] = item;
10 \t i++;11 }
12 }
13 return result;
14 }
```